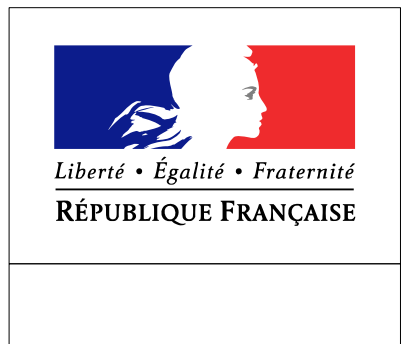

SEINE-MARITIME

**RECUEIL DES ACTES** ADMINISTRATIFS SPÉCIAL N°76-2017-99

PUBLIÉ LE 4 MAI 2017

## Sommaire

## Préfecture de la Seine-Maritime - CABINET

76-2017-04-25-021 - Arrêté du 25 avril 2017 autorisant les contrôles d'identité, l'inspection visuelle et la fouille des bagages, et la visite des véhicules circulant, arrêtés ou stationnant sur la voie publique ou dans des lieux accessibles au public au niveau du péage de Bouville, Autoroute A150, sur le ressort de la commune de Bouville (76360), le vendredi 05 mai 2017 de 07h30 à 10h30 (3 pages)

Page 3